# How can I interrupt or [debounce](https://stackoverflow.com/questions/28195821/how-can-i-interrupt-or-debounce-an-inotifywait-loop) an inotifywait loop?

Asked 7 years, 11 months ago Modified 7 [months](https://stackoverflow.com/questions/28195821/how-can-i-interrupt-or-debounce-an-inotifywait-loop?lastactivity) ago Viewed 2k times

Ihave a little script that <u>watches files for changes using inotifywait</u>. When something changes, a batch of files are sent through a process (compiled, compressed, reorganised, etc) that takes about ten seconds to run.

Consider the following example:

12

口

```
touch oli-test
inotifywait -mq oli-test | while read EV; do sleep 5; echo "$EV"; done
```
If you run touch oli-test in another terminal a few times, you'll see that each loop completes before it moves on. That scenario is very real to me. If I forget to save a file while it's already processing, or notice a mistake, the events stack up and I'm waiting minutes.

It strikes me that there are two techniques that would make this workflow objectively better. I'm not sure what is easiest or best, so I'm presenting both:

- 1. Interrupt previous run-throughs, and restart immediately. The scripted process is currently just an inline set of commands. I could break them out to Bash functions, I'm not wild about breaking them further out than that.
- 2. Debounce the list of things waiting to be processed so that if five events happen at once (or while it's already processing), it only runs once more.

(Or both... because I'm certain there are cases where both would be useful)

I am also open to approaches that are different from inotifywait but they need to give me the same outcome and work on Ubuntu.

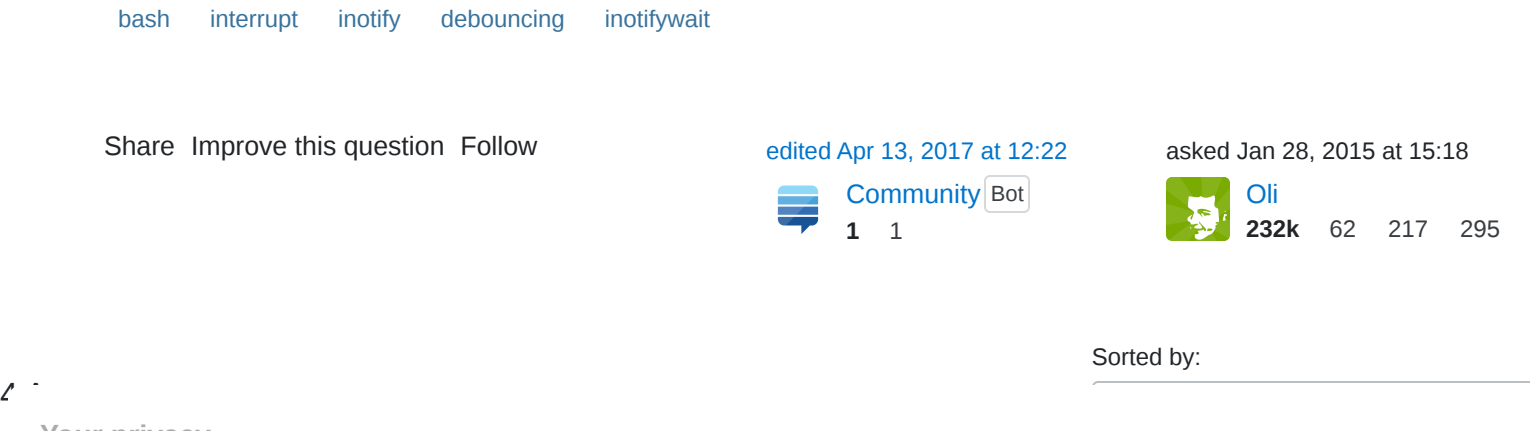

### **Your privacy**

accordance with our Cookie Policy. This in a background substitution substitution and each new substitution of By clicking "Accept all cookies", you agree Stack Exchange can store cookies on your device and disclose information in

Accept all cookies | Customize settings

incontinued by the background processes the background processes of the background processes.

```
inotifywait -mq oli-test | while read EV; do
jobs -p | xargs kill -9
\overline{a}s leep 5 \# a placeholder for compiling
     ) &
       # do expensive things here
       echo "$EV"
done
```

```
ShareImproveedited Jan 28, 2015 at 16:14 answered Jan 28, 2015 at 15:53
                                                                                 Oli
                                                                                 232k 62 217 295
   This looks like a good solution for what you are trying to do. -hek2mgl Jan 28, 2015 at 16:15 \nearrowAnyway to silence the output of the pipe to kill ? Ive tried redirecting to /dev/null and no matter what type of redirect
   i've tried, I still see output.
– surgiie Feb 25 at 6:23
   @surgiie Untested but kill might be outputting to STDERR (fd/2). That's usually the case when you can't redirect
   Oli Feb 25 at 9:00
   @Oli I tried this as well but was still seeing the output for kill : ./myscript: line 12: 542 Killed (
```

```
2 @Marcel Ish. If there are other background jobs in this bash session then yes, they'll all get thrown on the bonfire. But
  Oli Mar 31 at
  10:28
```
Here is a compact solution:

mycommand) – [surgiie](https://stackoverflow.com/users/6005776/surgiie) Feb 25 at  $21:40$ 

```
6
       inotifywait -q -m -e modify -e create -e close_write --format 
"%w%f"
       /etc/nginx/ |\
while read -r path; do
       echo $path changed
           echo "Skipping $(timeout 3 cat | wc -l) further changes"
            service nginx reload
\Omegadone
```
The first read waits for a line of data, so this won't eat your CPU. The timeout 3 cat reads any further change notifications that come in over the next 3 seconds. Only then does nginx get reloaded.

[Share](https://stackoverflow.com/a/69945839) [Improve](https://stackoverflow.com/posts/69945839/edit) this answer Follow answered Nov 12, 2021 at 16:08

**Max [Murphy](https://stackoverflow.com/users/2480661/max-murphy)**  $1,543$  1 17 27

#### Your privacy

1

口

By clicking "Accept all cookies", you agree Stack Exchange can store cookies on your device and disclose information in accordance with our [Cookie](https://stackoverflow.com/legal/cookie-policy) Policy.

A version with pure bash (no external commands except inotifywait), if we really want millisecond precision. (We can do even nano second precision, but will limit maximum debounce period)

```
() {
getTime
[[ $EPOCHREALTIME =~ ([^,].....),(...).*$ ]] && \
}
lastRunTime=$(getTime)
while read path event file; do
     currentTime=$(getTime)
delta=$(( $currentTime - $lastRunTime ))
if [[ "${delta}" -gt 1000 ]] ; then
         lastRunTime=$(getTime)
 < <(inotifywait -mr ./web -e create -e delete -e modify)
done
#!/bin/bash
   # EPOCHREALTIME has the EPOCH time in nanoseconds 
   # (i.e: 1653121901,339206 )
   # We extract the milliseconds and seconds up to 9 
   # digits precision. 
  # Using the value above, this is "121901339" 
   # (Those values fit neatly into a bash integer)
       echo "${BASH_REMATCH[1]}${BASH_REMATCH[2]}"
   # (This way of pattern extraction avoids the use of sed on this cases.
   # Totally recommended)
# We avoid the pipe, so the main program always
# runs on the same process. 
        echo "run"
    fi
# This way the extra process is the generator command, which is generally what
you
# want.
```
That said, if you are interested on the events you receive, this treats all events as if they were the same. You don't know which events happened during the debouncing period.

This can be solved by using an associative array to store all the different events between debounce periods.

```
() {
getTime
[[ $EPOCHREALTIME =~ ([^,].....),(...).*$ ]] && echo
}
declare -A Changes
lastRunTime=0
#!/bin/bash
"${BASH_REMATCH[1]}${BASH_REMATCH[2]}"
```
#### while read the read of the read of the read of the read of the read of the read of the read of the read of the **Your privacy**

 $\mathcal{L}$ 

By clicking "Accept all cookies", you agree Stack Exchange can store cookies on your device and disclose information in accordance with our Cookie Policy.

```
 ;
echo "run $change"
        Changes=()
 lastRunTime=
$currentTime
 < <(inotifywait -mr ./web/ -e create -e delete -e modify)
done
       done
   fi
```
[Share](https://stackoverflow.com/a/72328203) [Improve](https://stackoverflow.com/posts/72328203/edit) this answer Follow [edited May 21 at 10:23](https://stackoverflow.com/posts/72328203/revisions) answered May 21 at 9:16

**[FrameGrace](https://stackoverflow.com/users/526928/framegrace) 565** 4 4

```
Perhaps change the regex to ([0,1],...,)[0,1] : digit: ]](...) *$ to accommodate a decimal separator that isn't
COMMA.
– Robin A. Meade Oct 24 at 21:16
```
I write this solution, working only if bc (calculator) application is installed, because bash can't handle float numbers.

```
lastRunTime=$(date +'%H%M%S.%N')
inotifywait -mr ./web -e create -e delete -e modify | while read file event tm;
currentTime=$(date +'%H%M%S.%N')
delta=$(bc <<< "$lastRunTime - $currentTime")
 (( $( | bc -l) )); 
if echo "$delta < -1.0" then
lastRunTime=$(date +'%H%M%S.%N')
do
   echo "$currentTime, $lastRunTime, $delta"
       echo "run"
   fi
```
done

0

 $\Box$ 

 $\mathcal{D}$ 

Explain: here we set last run datetime as NOW, and next run allowed only if last run datetime < delta (in my case is -1.0).

Example:

Setting up watches. Beware: since -r was given, this may take a while! Watches established. 120845.009293691, 120842.581019388, -2.428274303 run 120845.018643243, 120845.017585539, -.001057704 120845.026360234, 120845.017585539, -.008774695

[Share](https://stackoverflow.com/a/56664162) [Improve](https://stackoverflow.com/posts/56664162/edit) this answer Follow answered Jun 19, 2019 at 9:17 **Your privacy**

ado infor **1** By clicking "Accept all cookies", you agree Stack Exchange can store cookies on your device and [disc](https://stackoverflow.com/users/6609675/hellcore)lose information in accordance with our [Cookie](https://stackoverflow.com/legal/cookie-policy) Policy.

## **Your privacy**

By clicking "Accept all cookies", you agree Stack Exchange can store cookies on your device and disclose information in accordance with our [Cookie](https://stackoverflow.com/legal/cookie-policy) Policy.